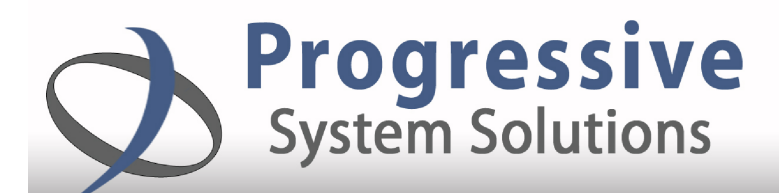

#### Manage budgets more effectively

PSS Budget entry simplifies entering and editing budget information in Dynamics SL. Organize users by departments to provide control of who can edit and approve budget data.

### Maintain security

The Budget Entry utility allows users to be organized as module supervisors, approvers or data entry personnel. Only supervisors can upload final budget amounts. Tier approvals make sure that each approver signs off on amounts before they can be uploaded.

#### Put your information to work

Allows for upload of Budget detail into Budget Maintenance screen in GL. Prior year Budget amounts and notes can be copied over to the new budget year. For use with FRx and financial reporting.

#### Unlimited Users

As with all of the PSS products, Budget Entry comes with an unlimited number of users per each SL System database.

# **BENEFITS** BUDGET BUDGET BUDGET ENTRY AND APPROVAL

Improve your budgeting process by entering and approving budget information from within Dynamics SL.

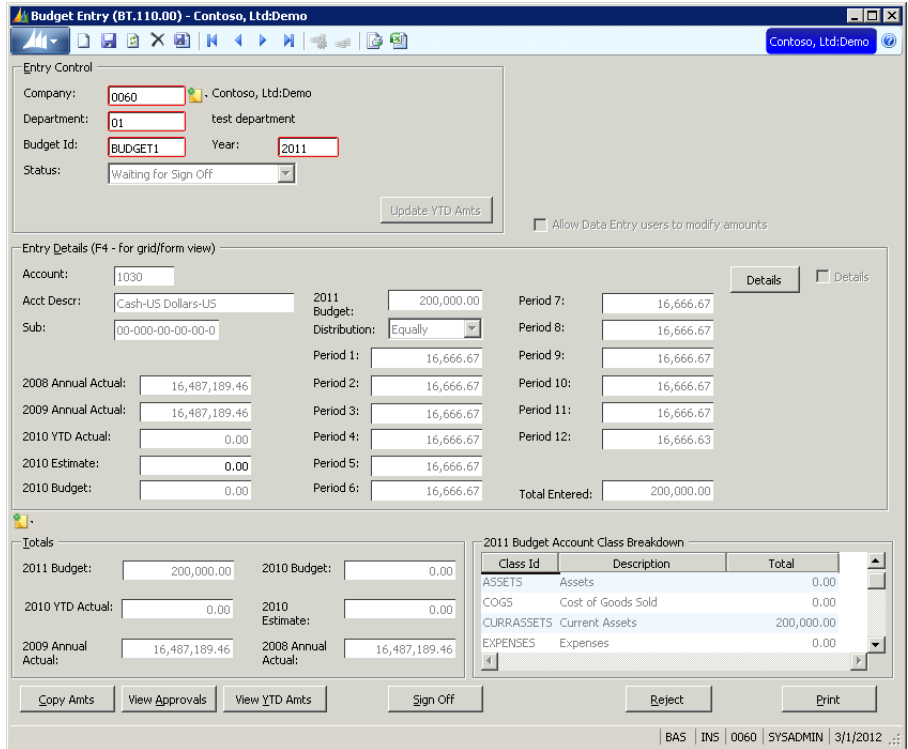

## Key Features

Group Accounts/Sub-Accounts by department.

Copy last year's information and/or use multiple distribution methods.

Add details to budget amounts.

Email functionality for approvals up to 5 levels.

Declined budgets allow notes and sends email to preparers.

View prior year Budget, TD and current YTD amounts in one screen.

Budget information available to FRx and other standard reports.

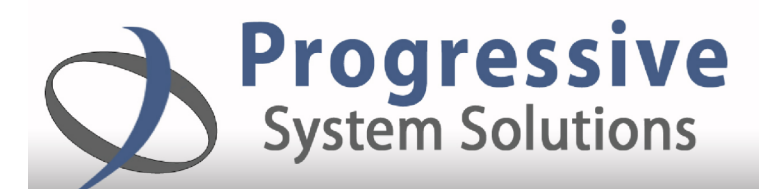

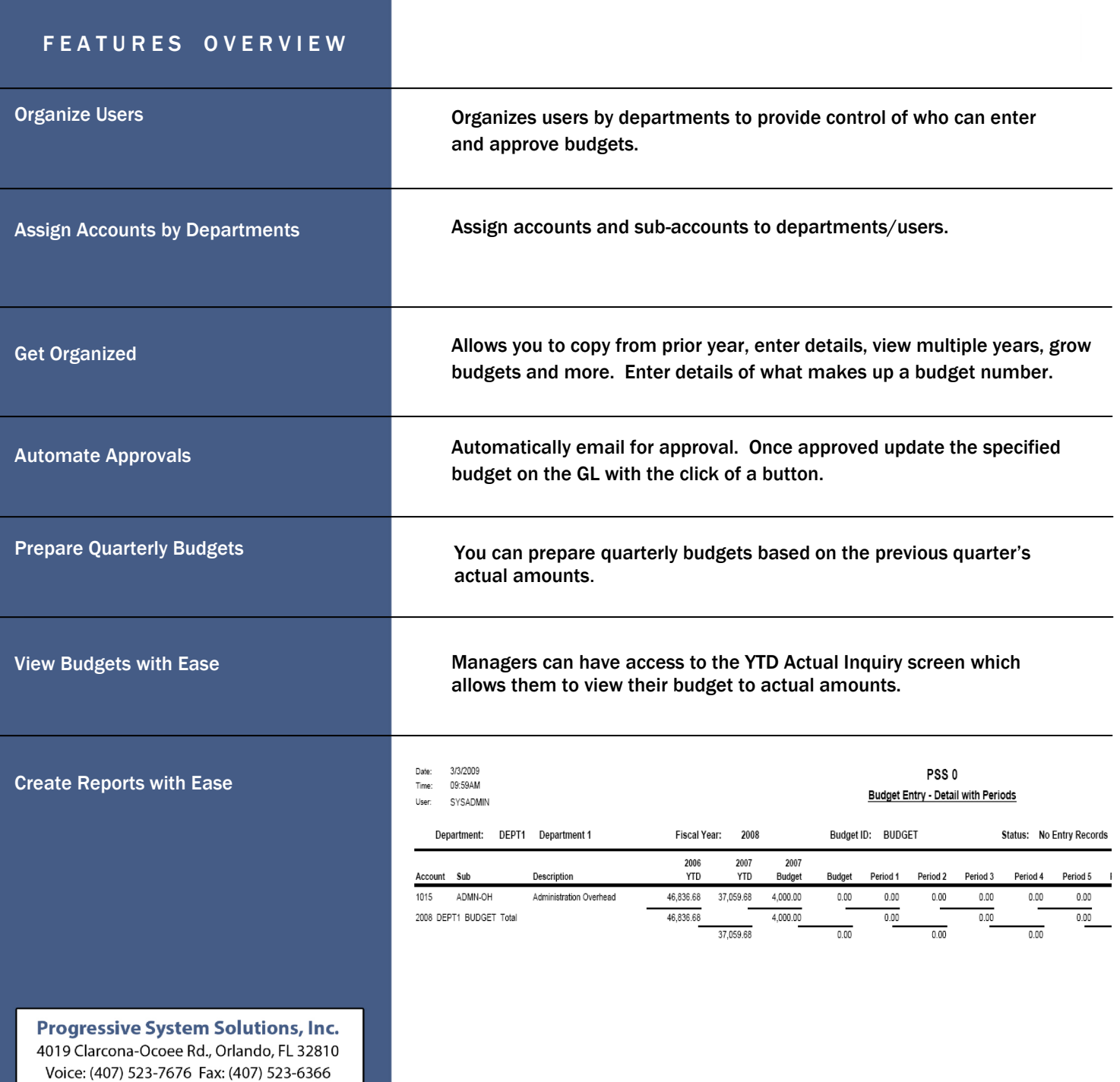

Email: sales@progsys.net - www.progsys.net